$<<$ 

 $<<$   $>>$ 

- 13 ISBN 9787564710972
- 10 ISBN 7564710977

出版时间:2012-8

页数:192

241000

extended by PDF and the PDF

http://www.tushu007.com

PowerPoint2003

1 PawerPoint PowerPoint **PowcrPoint PowerPoint** PowerPomt

认识"大纲"工具栏 使用"大纲"工具栏

 $<<$ 

 $\mathcal{S}$ 

 $<<$ 

 $5<sub>5</sub>$ 

Exce

 $6<sup>6</sup>$ 

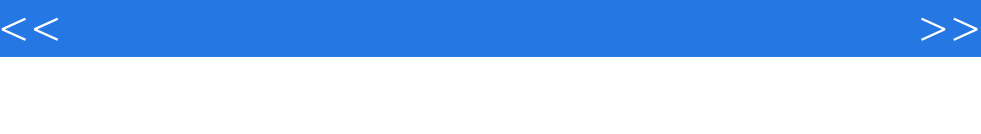

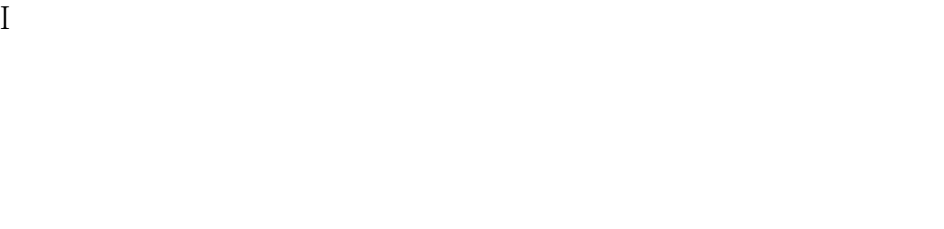

# 播放CD  $I$

 $7<sub>7</sub>$ 

 $CD$ 

PowerPoini

### 8 PowerPoini

web

W

unicode

附录A考试大纲 B and  $\overline{B}$ 

### $<<$

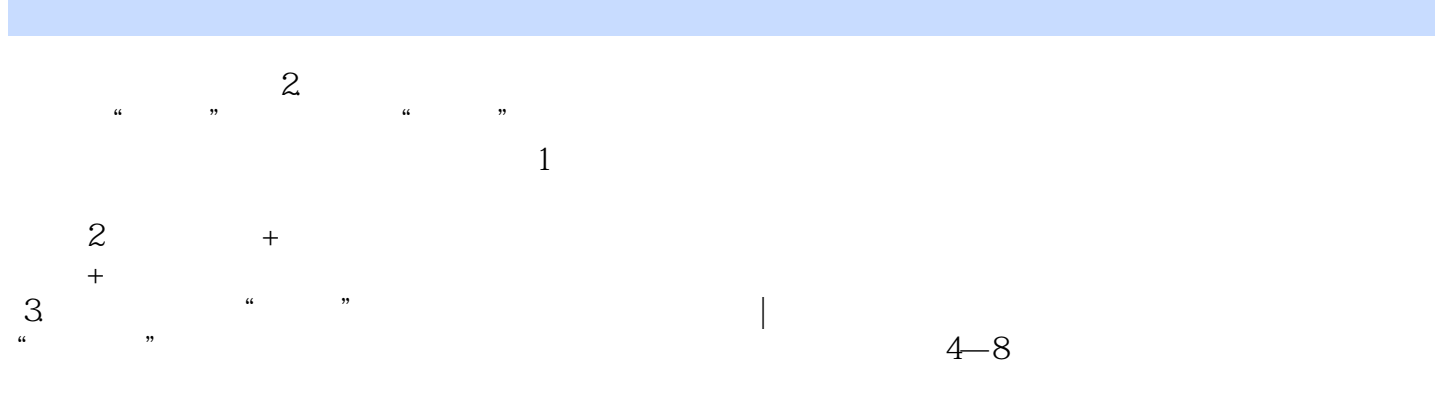

### $42$

在PowerPoint 2003中,除了可以绘制直线、箭头、椭圆和矩形外,还可以通过"绘图"工具栏上的【

 $4.21$  1.  $\frac{1}{\sqrt{2}}$  1.

 $01$  "  $\,$  "  $\begin{picture}(180,10) \put(0,0){\line(1,0){10}} \put(10,0){\line(1,0){10}} \put(10,0){\line(1,0){10}} \put(10,0){\line(1,0){10}} \put(10,0){\line(1,0){10}} \put(10,0){\line(1,0){10}} \put(10,0){\line(1,0){10}} \put(10,0){\line(1,0){10}} \put(10,0){\line(1,0){10}} \put(10,0){\line(1,0){10}} \put(10,0){\line(1,0){10}} \put(10,0){\line($  $\Omega$  "  $\blacksquare$ 

 $\alpha$ 3 and  $\alpha$  and  $\alpha$  $04$  $4 - 10$ 

:PowerPoint 2003

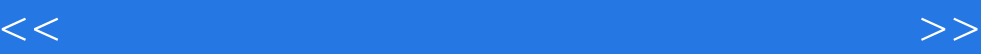

本站所提供下载的PDF图书仅提供预览和简介,请支持正版图书。

更多资源请访问:http://www.tushu007.com